## מפה ולוחות זמנים של קו 225 moovit

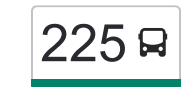

## [להורדת האפליקציה](https://moovitapp.com/index/api/onelink/3986059930?pid=Web_SEO_Lines-PDF&c=Footer_Button&is_retargeting=true&af_inactivity_window=30&af_click_lookback=7d&af_reengagement_window=7d&GACP=v%3D2%26tid%3DG-27FWN98RX2%26cid%3DGACP_PARAM_CLIENT_ID%26en%3Dinstall%26ep.category%3Doffline%26ep.additional_data%3DGACP_PARAM_USER_AGENT%26ep.page_language%3Dhe%26ep.property%3DSEO%26ep.seo_type%3DLines%26ep.country_name%3D%25D7%2599%25D7%25A9%25D7%25A8%25D7%2590%25D7%259C%26ep.metro_name%3D%25D7%2599%25D7%25A9%25D7%25A8%25D7%2590%25D7%259C&af_sub4=SEO_other&af_sub8=%2Findex%2Fhe%2Fline-pdf-Israel-1-1-506355&af_sub9=View&af_sub1=1&af_sub7=1&deep_link_sub1=1&af_sub5=Control-Lines-15745-20240331-Header_Bidding___LINE-1709645776&deep_link_value=moovit%3A%2F%2Fline%3Fpartner_id%3Dseo%26lgi%3D506355%26add_fav%3D1&af_ad=SEO_other_225_%D7%91%D7%A8%D7%A0%D7%A8%E2%80%8E%E2%86%90%E2%80%8F%D7%A8%D7%97%D7%95%D7%91%D7%95%D7%AA_%D7%99%D7%A9%D7%A8%D7%90%D7%9C_View&deep_link_sub2=SEO_other_225_%D7%91%D7%A8%D7%A0%D7%A8%E2%80%8E%E2%86%90%E2%80%8F%D7%A8%D7%97%D7%95%D7%91%D7%95%D7%AA_%D7%99%D7%A9%D7%A8%D7%90%D7%9C_View)  $\left\lfloor 225\right\rfloor$ ברנר $\left\lceil -1\right\rceil$ ובות  $\left\lfloor 225\right\rfloor$

לקו 225 ברנר←רחובות יש מסלול אחד. שעות הפעילות בימי חול הן: )1( ברנר←רחובות: 15:50 - 17:20 אפליקציית Moovit עוזרת למצוא את התחנה הקרובה ביותר של קו 225 וכדי לדעת מתי יגיע קו 225

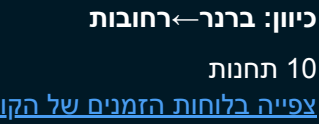

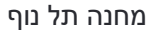

מסעף מחנה תל נוף

כביש /40גבעת ברנר

כביש /40פאוור סנטר בילו

מסעף בית חולים קפלן/כביש 40

צומת ביל''ו

מחנה בילו

דרך מנחם בגין/דרך ירושלים

דרך מנחם בגין/יהודה גורודסקי

ת. רכבת רחובות/הורדה

**לוחות זמנים של קו 225** לוח זמנים של קו ברנר←רחובות

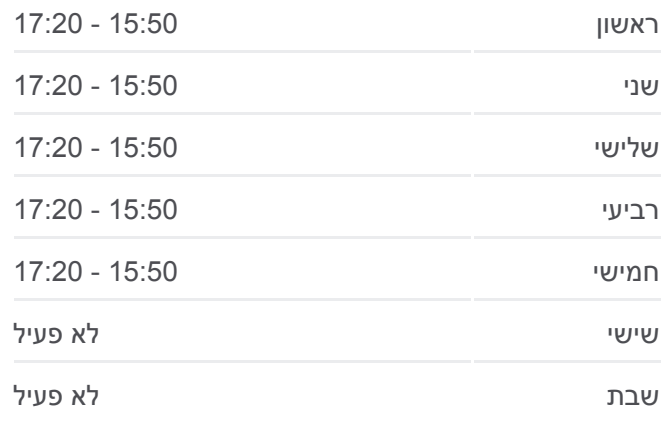

**מידע על קו 225 כיוון:** ברנר←רחובות **תחנות:** 10 **משך הנסיעה:** 25 דק׳ **התחנות שבהן עובר הקו:**

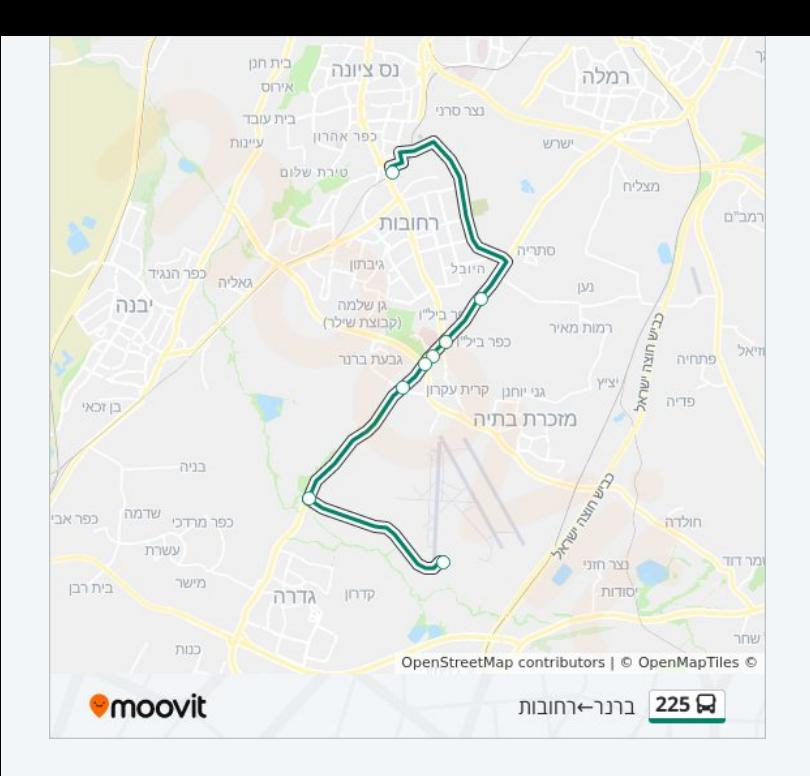

לוחות זמנים ומפה של קו 225 זמינים להורדה גם בגרסת PDF באתר האינטרנט שלנו: moovitapp.com. היעזר ב<u>[אפליקציית Moovit](https://moovitapp.com/israel-1/lines/225/506355/1896302/he?ref=2&poiType=line&customerId=4908&af_sub8=%2Findex%2Fhe%2Fline-pdf-Israel-1-1-506355&utm_source=line_pdf&utm_medium=organic&utm_term=%D7%91%D7%A8%D7%A0%D7%A8%E2%80%8E%E2%86%90%E2%80%8F%D7%A8%D7%97%D7%95%D7%91%D7%95%D7%AA) </u>כדי לצפות בזמני ההגעה בזמן אמת של אוטובוסים, לוחות זמנים של הרכבות או הרכבות התחתיות וכדי לקבל הנחיות מסלול, צעד אחר צעד, לכל סוגי התחבורה הציבורית בישראל.

[אודות Moovit](https://moovit.com/he/about-us-he/?utm_source=line_pdf&utm_medium=organic&utm_term=%D7%91%D7%A8%D7%A0%D7%A8%E2%80%8E%E2%86%90%E2%80%8F%D7%A8%D7%97%D7%95%D7%91%D7%95%D7%AA) [פתרונות MaaS](https://moovit.com/he/maas-solutions-he/?utm_source=line_pdf&utm_medium=organic&utm_term=%D7%91%D7%A8%D7%A0%D7%A8%E2%80%8E%E2%86%90%E2%80%8F%D7%A8%D7%97%D7%95%D7%91%D7%95%D7%AA) [מדינות נתמכות](https://moovitapp.com/index/he/%D7%AA%D7%97%D7%91%D7%95%D7%A8%D7%94_%D7%A6%D7%99%D7%91%D7%95%D7%A8%D7%99%D7%AA-countries?utm_source=line_pdf&utm_medium=organic&utm_term=%D7%91%D7%A8%D7%A0%D7%A8%E2%80%8E%E2%86%90%E2%80%8F%D7%A8%D7%97%D7%95%D7%91%D7%95%D7%AA) [קהילת העורכים](https://editor.moovitapp.com/web/community?campaign=line_pdf&utm_source=line_pdf&utm_medium=organic&utm_term=%D7%91%D7%A8%D7%A0%D7%A8%E2%80%8E%E2%86%90%E2%80%8F%D7%A8%D7%97%D7%95%D7%91%D7%95%D7%AA&lang=he)

כל הזכויות שמורות - 2024 Moovit©

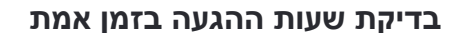

 $\Box$  Web App

Google Play **Coogle Play**